Лабораторная работа №4.Память и файлы.

## Операции над виртуальной памятью

Порядок выполнения работы: 1. Изучить Функции **[GlobalMemoryStatus](mk:@MSITStore:C:%5CProgram%20Files%5CMicrosoft%20Visual%20Studio%5CMSDN98%5C98VS%5C1033%5Cwinbase.chm::/devdoc/live/pdwbase/memman_090z.htm)** и **GetSystemInfo**

2. Написать консольное Win32 приложение, в соответствии с полученным вариантом.

Вариант 1. Определить количество страниц физической памяти.

Вариант 2. Определить количество страниц свободной физической памяти

 Вариант 3. Определить количество виртуальных страниц в свободной виртуальной памяти процесса.

Вариант 4. Определить количество виртуальных страниц в файле подкачки.

Вариант 5. Определить количество свободных виртуальных страниц в файле подкачки.

Вариант 6. Определить количество страниц физической памяти, занятых ОС и приложениями.

Вариант 7. Определить количество байтов доступных процессу. Ответ вывести в килобайтах.

Вариант 8. Определить процентное соотношение используемой физической памяти и общего объема физической памяти.

Вариант 9. Определить общее количество доступной физической и дисковой памяти; определить процент полученного объема памяти и максимально возможного объема оперативной памяти.

Вариант 10. Определить процентное соотношение числа виртуальных страниц физической памяти и страниц файла подкачки.

Вариант 11. Определить общий объем виртуальной памяти системы.

# **GetSystemInfo**

The **GetSystemInfo** function returns information about the current system.

```
VOID GetSystemInfo(
   LPSYSTEM_INFO lpSystemInfo // address of system information 
                                // structure
```
**);**

## **Parameters**

*lpSystemInfo* Pointer to a **[SYSTEM\\_INFO](mk:@MSITStore:C:%5CProgram%20Files%5CMicrosoft%20Visual%20Studio%5CMSDN98%5C98VS%5C1033%5CSysmgmt.chm::/devdoc/live/pdsms/sysinfo_5r76.htm)** structure to be filled in by this function.

## **Return Values**

This function does not return a value.

Функция GetSystemInfo возвращает информацию о текущей системе.

```
VOID GetSystemInfo( LPSYSTEM_INFO lpSystemInfo // 
адрес структуры для системной информации );
```
Подробное описанеи см. В тексте задания к лабораторной работе №1.

## **Функция GlobalMemoryStatus**

Функция GlobalMemoryStatus из библиотеки Kernel32.dll предоставляет информацию об использовании физической и виртуальной памяти компьютера. Вот её прототип:

```
VOID GlobalMemoryStatus( LPMEMORYSTATUS lpBuffer);
 // Адрес структуры MemoryStatus
```

```
Тип данных LPMEMORYSTATUS - это указатель на структуру 
MemoryStatus:
```

```
 typedef struct _MEMORYSTATUS {
    DWORD dwLength; // Размер структуры
    DWORD dwMemoryLoad; // Процент использования памяти
    DWORD dwTotalPhys; // Физическая память, байт
    DWORD dwAvailPhys; // Свободная физическая память, байт
    DWORD dwTotalPageFile; // Размер файла подкачки, байт
    DWORD dwAvailPageFile; // Свободных байт в файле подкачки
    DWORD dwTotalVirtual; // Виртуальная память, используемая
процессом 
    DWORD dwAvailVirtual; // Свободная виртуальная память
    } MEMORYSTATUS, *LPMEMORYSTATUS;
```
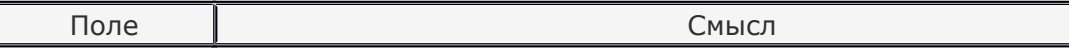

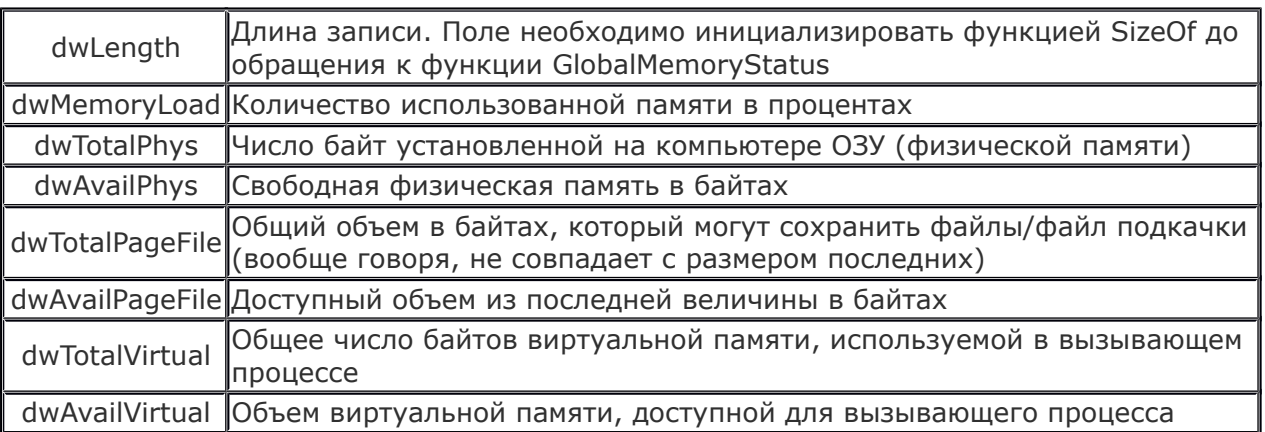

## Работа с виртуальной памятью (для самостоятельного изучкемя)

Для того чтобы зарезервировать или получить в свое распоряжение некоторое количество страниц виртуальной памяти, приложение должно воспользоваться функцией VirtualAlloc, прототип которой прелставлен ниже:

LPVOID VirtualAlloc(

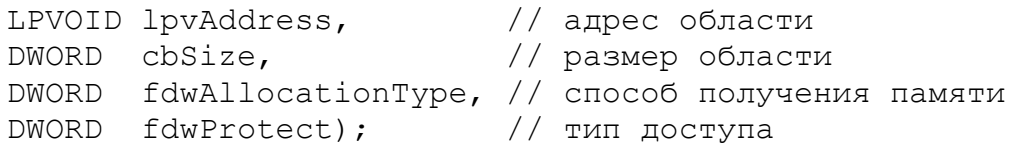

Параметры lpvAddress и cbSize задают, соответственно, начальный адрес и размер резервируемой либо получаемой в пользование области памяти. При резервировании адрес округляется до ближайшей границы блока размером 64 Кбайт. В остальных случаях адрес округляется до границы ближайшей страницы памяти.

Заметим, что параметр lpvAddress можно указать как NULL. При этом операционная система выберет начальный адрес самостоятельно.

Что же касается параметра cbSize, то он округляется до целого числа страниц. Поэтому если вы пытаетесь с помощью функции VirtualAlloc получить область памяти размером в один байт, вам будет выделена страница размером 4096 байт. Аналогично, при попытке получить блок памяти размером 4097 байт вы получите две страницы памяти общим размером 8192 байта. Как мы уже говорили, программный интерфейс системы управления виртуальной памятью не предназначен для работы с областями малого размера.

Для параметра fdwAllocationType вы можете использовать одно из следующих значений<sup>.</sup>

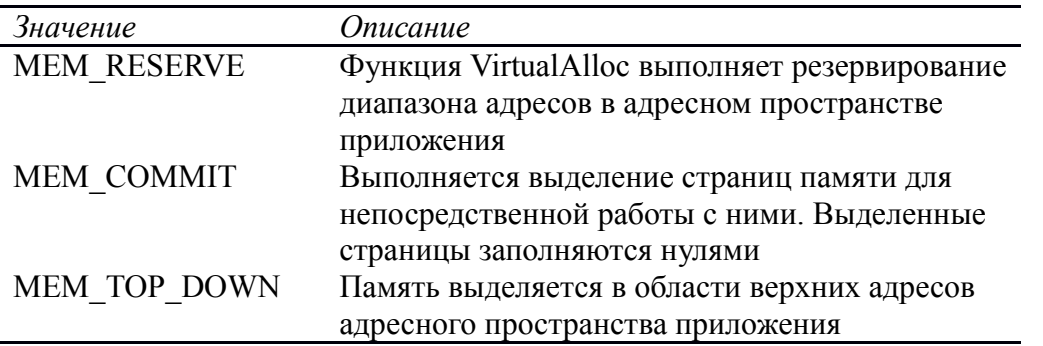

С помощью параметра fdwProtect приложение может установить желаемй тип доступа для заказанных страниц. Можно использвать одно из следующих значений:

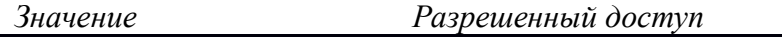

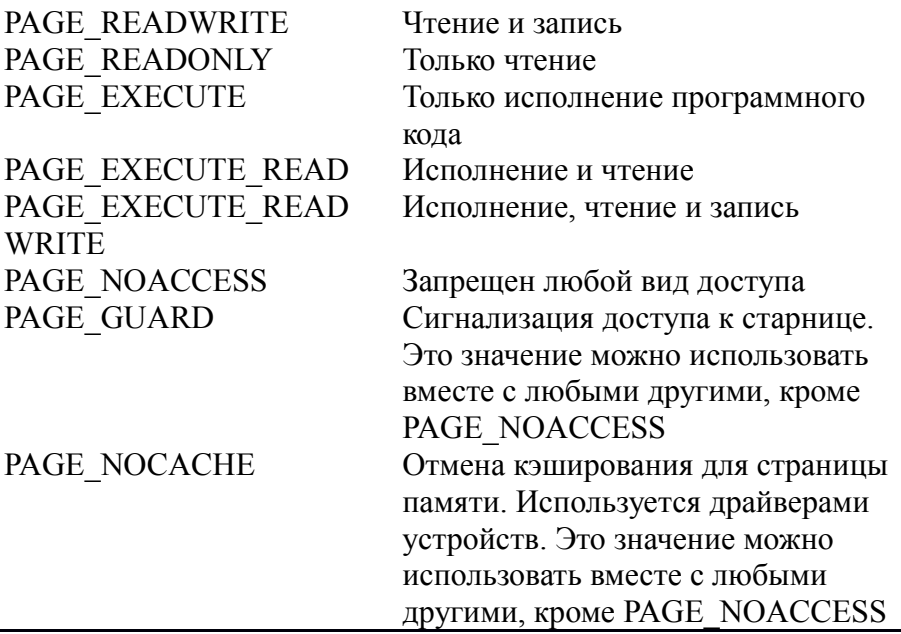

Если страница отмечена как PAGE READONLY, при попытке записи в нее возникает аппаратное прерывание защиты доступа (access violation). Эта страница также не может содержать исполнимый код. Попытка выполнения такого кода приведет к возникновению прерывания.

С другой стороны, у вас есть возможность получения страниц, предназначенных только для хранения исполнимого кода. Если такие страницы отмечены как PAGE EXECUTE, для них не разрешаются операции чтения и записи.

При необходимости зафиксировать обращение к той или иной странице приложение может отметить ее как PAGE GUARD. Если произойдет попытка обращения к такой странице, возникнет исключение с кодом STATUS GUARD PAGE, после чего признак PAGE GUARD будет автоматически сброшен.

В случае успешного завершения функция VirtualAlloc возвратит алрес зарезервированной или полученной области страниц. При ошибке будет возвращено значение NULL.

Приложение может вначале зарезервировать страницы, вызвав функцию VirtualAlloc с параметром MEM RESERVE, а затем получить их в пользование, вызвав эту же функцию еще раз для полученной области памяти, но уже с параметром МЕМ СОММІТ

После использования вы должны освободить полученную ранее виртуальную память, вызвав функцию VirtualFree:

BOOL VirtualFree(

```
LPVOID lpvAddress,
                  // адрес области
                   // размер области
DWORD cbSize,
DWORD fdwFreeType); // выполняемая операция
```
Через параметры lpvAddress и cbSize передаются, соответственно, адрес и размер освобожлаемой области.

Если вы зарезервировали область виртуальной памяти функцией VirtualAlloc с параметром MEM RESERVE для последующего получения страниц в пользование и затем вызвали эту функцию еще раз с параметром МЕМ COMMIT, вы можете либо совсем освободить область памяти, обозначив соответствующие страницы как свободные, либо оставить их зарезервированными, но не используемыми.

В первом случае вы должны вызвать функцию VirtualFree с параметром fdwFreeType, равным MEM RELEASE, во втором - с параметром MEM DECOMMIT.

## Файловая система. Работа с деревом каталогов. Атрибуты файлов и каталогов.

Операционные системы семейства Windows для каждого логического диска формируют корневой каталог, хранящий данные о дереве каталогов данного диска.

Для логического диска С: корневым является каталог С:\, а следующая строка обозначает «все файлы и каталоги из корневого» - С: \* или С: \*.\*. (последняя точка соответствует концу предложения)

Информацию об именах логических дисков можно получить, используя функции GetLogicalDrives MJM GetLogicalDriveStrings (CM. ДАННЫЕ К ПЕРВОЙ лабораторной работе).

Обычно, для рекурсивного обхода дерева каталогов последовательно используются функции FindFirstFile и FindNextFile.

Функция FindFirstFile ищет в каталоге файл или каталог в соответствии с указанным именем.

```
HANDLE FindFirstFile(
    LPCTSTR lpFileName,
    LPWIN32 FIND DATA lpFindFileData);
```
Параметры:

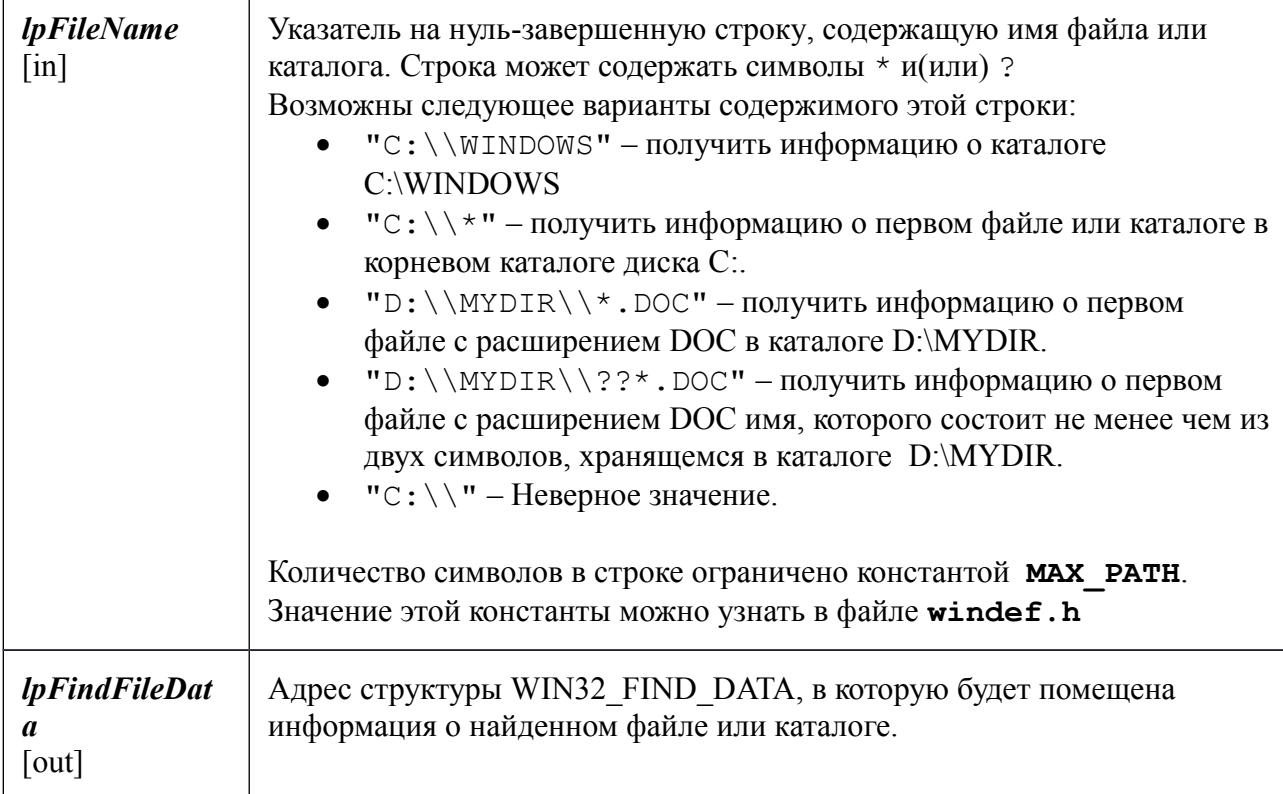

Возвращаемые значения:

Если функция успешно завершила работу, она возвращает лескриптор поиска файла или каталога, указанного в первом параметре. В дальнейшем это значение можно использовать для последующего поиска файлов или каталогов с помощью функции FindNextFile.

При ошибке (отсутствует заданный каталог или файл) возвращается значение INVALID HANDLE VALUE. Для получения дополнительной информации об ошибке, необходимо вызывать функцию GetLastError.

Замечания:

Функция FindFirstFile возвращает дескриптор поиска и заполняет структуру WIN32 FIND DATA данными о первом файле или каталоге, имя которого соответствует указанному образцу. Кроме того, поиск производится только по имени файла, а не по любым его атрибутам, таким как время или тип. Поиск допускает длинные и короткие имена файла.

Если необходимо получить информацию о других файлах, отвечающим заданному условию (поиск файлов с одинаковыми расширениями или именами) используйте функцию FindNextFile. После того, как все необходимые манипуляции с найденным файлом или каталогом произведены, вызовите функцию FindClose.

## **WIN32 FIND DATA**

Структура описывает файл, найденный с помощью функций **FindFirstFile**. FindFirstFileEx, или FindNextFile.

```
typedef struct WIN32 FIND DATA {
   DWORD dwFileAttributes;
   FILETIME ftCreationTime;
   FILETIME ftLastAccessTime;
   FILETIME ftLastWriteTime;
   DWORD nFileSizeHigh;
   DWORD nFileSizeLow;
   DWORD dwReserved0;
   DWORD dwReserved1:
   TCHAR cFileName [ MAX PATH ];
   TCHAR cAlternateFileName[14];
} WIN32 FIND DATA;
```
Поля структуры:

#### dwFileAttributes

Описывает атрибуты найденного файла или каталога, может принимать одно или несколько из следующих значений:

Значение

## **Атрибут**

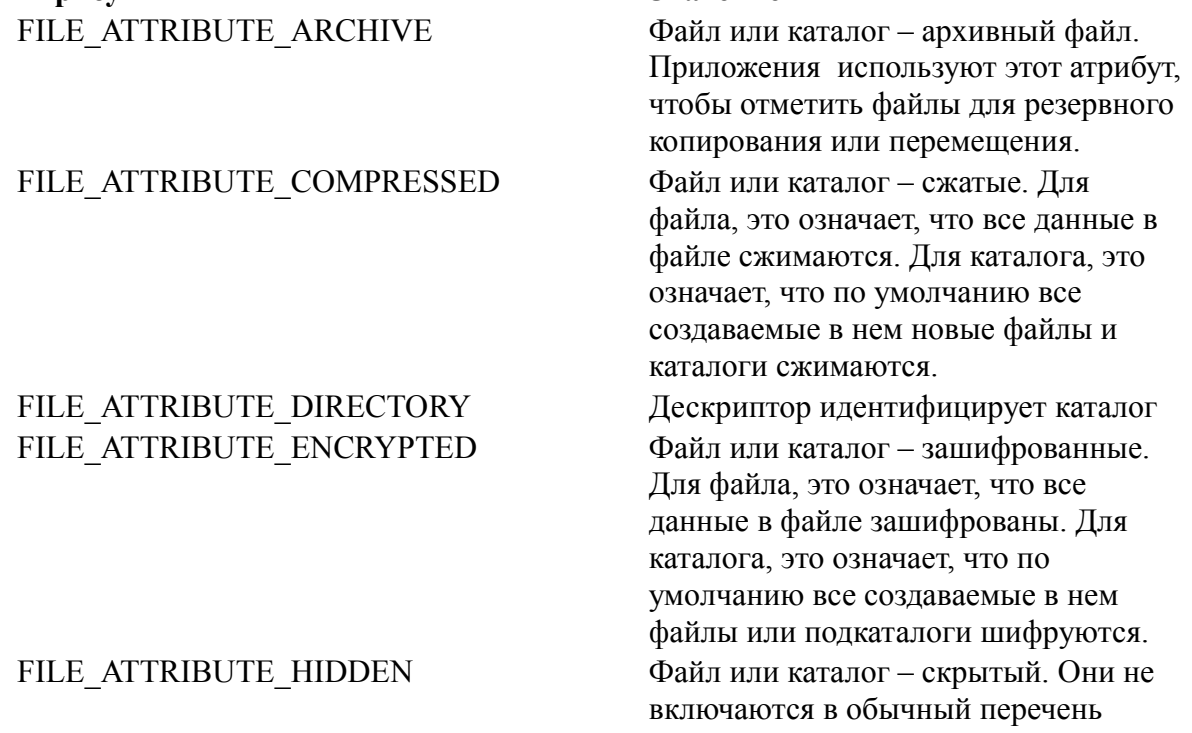

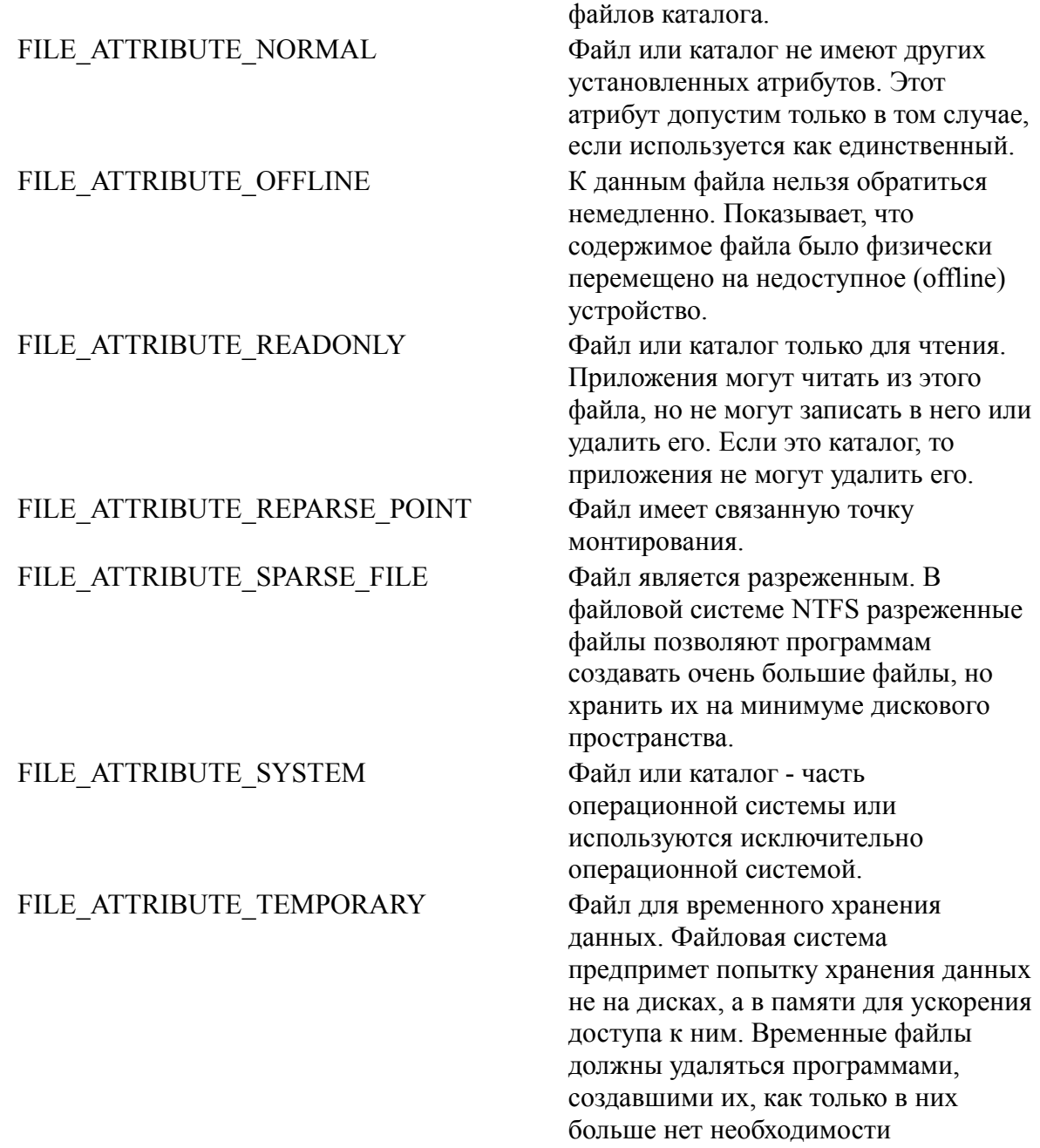

#### *ftCreationTime*

Структура **FILETIME**. Хранит время создания файла или каталога Поля структуры будут содержать нули, если файловая система не поддерживает **FILETIME** получение соответствующей информации.

#### *ftLastAccessTime*

Структура **FILETIME**. Хранит время последнего доступа к файлу или каталогу. Поля структуры будут содержать нули, если файловая система не поддерживает **FILETIME** получение соответствующей информации.

## *ftLastWriteTime*

Структура **FILETIME**. Хранит время последней записи в файл. Поля структуры будут содержать нули, если файловая система не поддерживает **FILETIME** получение соответствующей информации.

## *nFileSizeHigh*

Старшая часть размера файла.

## *nFileSizeLow*

Младшая часть размера файла.

Таким образом общая длина размера файла – 64 двоичных разряда. Размер файла может быть определен по следующей формуле:

(**nFileSizeHigh \* MAXDWORD**) + **nFileSizeLow**, где **MAXDWORD** – константа, заданная в файле winnt.h.

#### *dwReserved0*

Если один из атрибутов файла FILE\_ATTRIBUTE\_REPARSE\_POINT, то данное поле определяет признак монтирования. В противном случае значение не определено, и не может быть использовано.

## *dwReserved1*

Зарезервировано для использования в будущем.

## *cFileName*

Нуль-завершенная строка, содержащая имя файла.

## *cAlternateFileName*

Нуль-завершенная строка, содержащая альтернативное имя файла в классическом формате 8.3, например filename.ext.

## **FILETIME**

Структура хранит 64-х разрядное значение, соответствующее количеству 100 наносекундных интервалов, прошедших с нуля часов 1 января 1601 года.

```
typedef struct _FILETIME {
     DWORD dwLowDateTime; 
     DWORD dwHighDateTime; 
} FILETIME;
```
Поля структуры:

## *dwLowDateTime*

Младшие 32 разряда. *dwHighDateTime* Старшие 32 разряда.

Функция **FileTimeToSystemTime** используется для преобразования количества интервалов к естественному виду (часы, минуты, день, месяц, год).

Функция **FindNextFile** продолжает поиск файлов и каталогов, начатый вызовом функции **FindFirstFile**.

```
BOOL FindNextFile(
  HANDLE hFindFile, // дескриптор поиска
  LPWIN32_FIND_DATA lpFindFileData
// указатель на структуру для записи данных о найденном файле (каталоге)
);
```
Параметры:

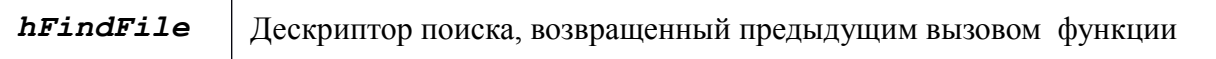

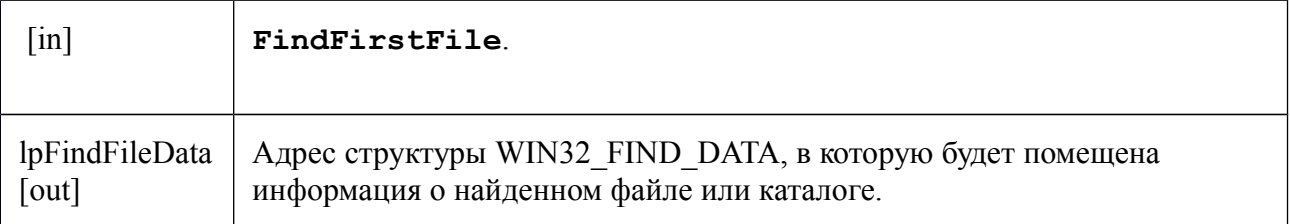

Пример использования функций FindFirstFile и FindNextFile. Требуется определить число подкаталогов в заданном каталоге (d:\mydir\).

```
HANDLE
                        fh;
WIN32 FIND DATA
                        fd;
fh = FindFirstFile("D:\\MYDIR\\*", &fd);
int count = 0;
if (fh != INVALID HANDLE VALUE)
        while(FindNextFile(fh, &fd))
               if (fd.dwFileAttributes & FILE ATTRIBUTE DIRECTORY)
                        count++;cout << count << endl;
        FindClose(fh);
\mathcal{E}
```
Функция FileTimeToSystemTime преобразует 64 разрядное значение из структуры **FILETIME** в формат системного времени.

```
BOOL FileTimeToSystemTime(
  CONST FILETIME *lpFileTime,
  LPSYSTEMTIME lpSystemTime
```
 $)$ ;

Параметры:

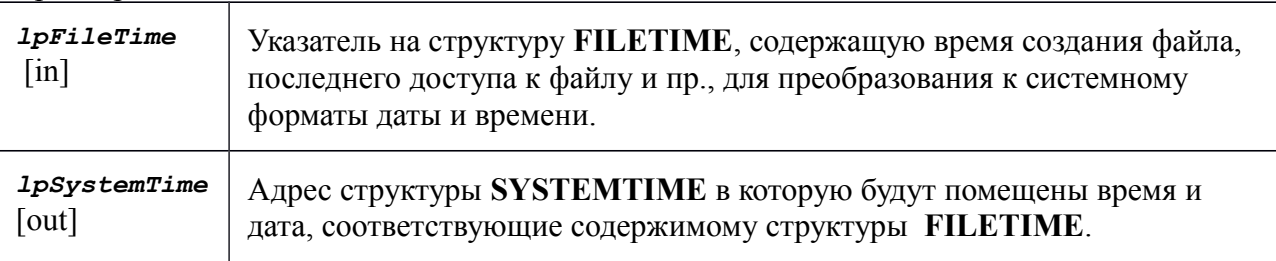

Замечание: функция FileTimeToSystemTime работает только со значениями меньшими, чем 0x8000000000000000.

## **SYSTEMTIME**

Структура хранит время и дату в следующем формате:

```
typedef struct _SYSTEMTIME {
                    //год
   WORD wYear;
                    //месяц; январь = 1, февраль = 2, и так далее
   WORD wMonth;
   WORD wDayOfWeek; //день недели; воскресенье = 0, понедельник = 1 и т.д.
   WORD wDay;
                    //число (номер дня в месяце)
                    //часы
   WORD wHour;
                    //минуты
   WORD wMinute:
   WORD wSecond;
                     //секунды
   WORD wMilliseconds; //миллисекунды
} SYSTEMTIME;
```
**Пример:** для файлов с расширением doc из каталога d:\mydir\ вывести все данные о времени последнего доступа к ним с точностью до секунды.

```
FILETIME ft;
HANDLE fh;
SYSTEMTIME st;
WIN32 FIND DATA fd;
char rbuf[256];
fh = FindFirstFile('D:\\MYDIR\\*.DOC", \& fd);if(fh := INVALID HANDLE VALUE){
      while(FindNextFile(fh,&fd))
      {
            ft = fd.ftlastAccessTime;CharToOem(fd.cFileName,rbuf);
            printf(" \text{\textdegree}-40s", rbuf, rbuf14);
            FileTimeToSystemTime(&ft, &st);
            printf("%2d.%2d.%4d %2d:%2d:%2d\n",
                         st.wDay,st.wMonth,st.wYear,
                         st.wHour,st.wMinute,st.wSecond);
      }
      if(FindClose(fh)) printf("oK Find File\n");
}
```
Для получения информации об атрибутах файла, или их изменения, можно воспользоваться функциями **GetFileAttributes, SetFileAttributes**.

Функция **GetFileAttributes** возвращает атрибуты указанного файла или каталога.

```
DWORD GetFileAttributes(
   LPCTSTR lpFileName // имя файла или каталога
);
```
Параметры:

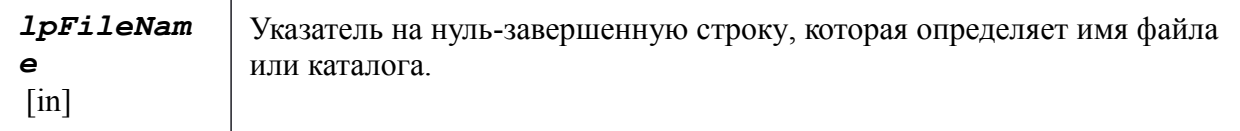

В случае удачного завершения работы функции возвращаемое значение, содержащее значения атрибутов файла или каталога см. описание поля *dwFileAttributes* структуры **WIN32\_FIND\_DATA**. В противном случае будет возвращено значение 0xFFFFFFFF, т.е. -1.

Функция *SetFileAttributes* устанавливает атрибуты файла.

```
BOOL SetFileAttributes(
  LPCTSTR lpFileName, // имя файла
  DWORD dwFileAttributes // атрибуты
);
```
Параметры:

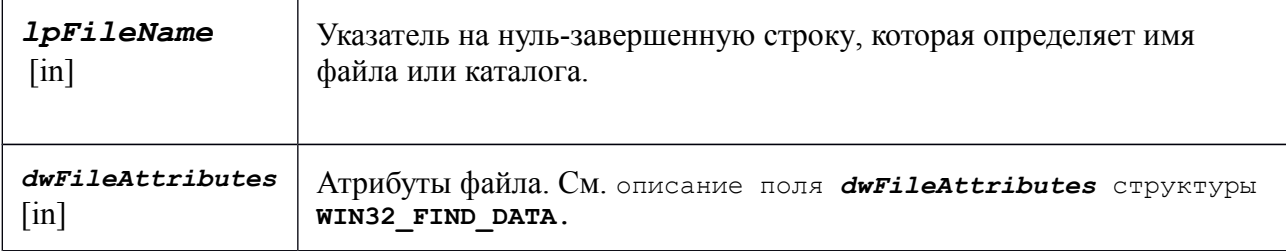

#### Возвращаемые значения

Внимание: воот – не является встроенным типом языка  $C++$  bool! В файле windef. h воот определено, как int. Если функция завершается успешно, возвращаемое значение - не нуль.

Если функция завершается ошибкой, величина возвращаемого значения - нуль. Для получения дополнительной информации об ошибке, необходимо вызывать функцию GetLastError.

Задания к лабораторным работам:

Вариант 1.

Написать программу, которая для заданного каталога определяет объем файлов, входящий в данный каталог и все его подкаталоги.

Вариант 2.

Написать программу, которая для заданного каталога определяет объем файлов, с расширением txt, являющимися архивными.

Вариант 3.

Написать программу, которая для заданного каталога ищет и выводит имя подкаталога, который содержит максимальное число файлов с расширением срр.

Вариант 4.

Написать программу, которая для заданного каталога задает для всех файлов с расширением срр атрибут «только для чтения», и выводит количество файлов, для которых произошло изменение атрибута.

Вариант 5.

Написать программу, которая для заданного каталога задает для всех файлов с расширением срр атрибут «системный файл, и выводит общий объем файлов, для которых произошло изменение атрибута.

Вариант 6.

Написать программу, которая для заданного каталога задает для всех файлов, кроме файлов с расширением txt устанавливает атрибуты «только для чтения» и «скрытый файл». Программа должна вывести количество файлов атрибуты, которых были изменены.

Вариант 7.

Написать программу, которая для заданного каталога ищет все вложенные в него подкаталоги и изменяет их атрибуты на «скрытый». Программа должна вывести имена всех полкаталогов.

Вариант 8.

Написать программу, которая для заданного каталога задает для всех файлов с расширением cpp, созданных позже указанной преподавателем даты атрибут «только для чтения», и выводит количество файлов, для которых произошло изменение атрибута.

## Вариант 9.

Написать программу, которая для заданного каталога задает для всех файлов с расширением cpp атрибут «только для чтения», и выводит имена и даты создания, с точностью до минут, для которых произошло изменение атрибута.

#### Вариант 10.

Написать программу, которая для заданного каталога ищет подкаталог, созданный раньше всех, и выводит список файлов из этого каталога с расширениями cpp и txt.

## Вариант 11.

Написать программу, которая для заданного каталога ищет подкаталог, созданный позже всех, и выводит список файлов из этого каталога в «классическом формате», а также даты времен создания и последней модификации с точностью до минут.

Действия по заданиям можно объединить в одной консольной программе.